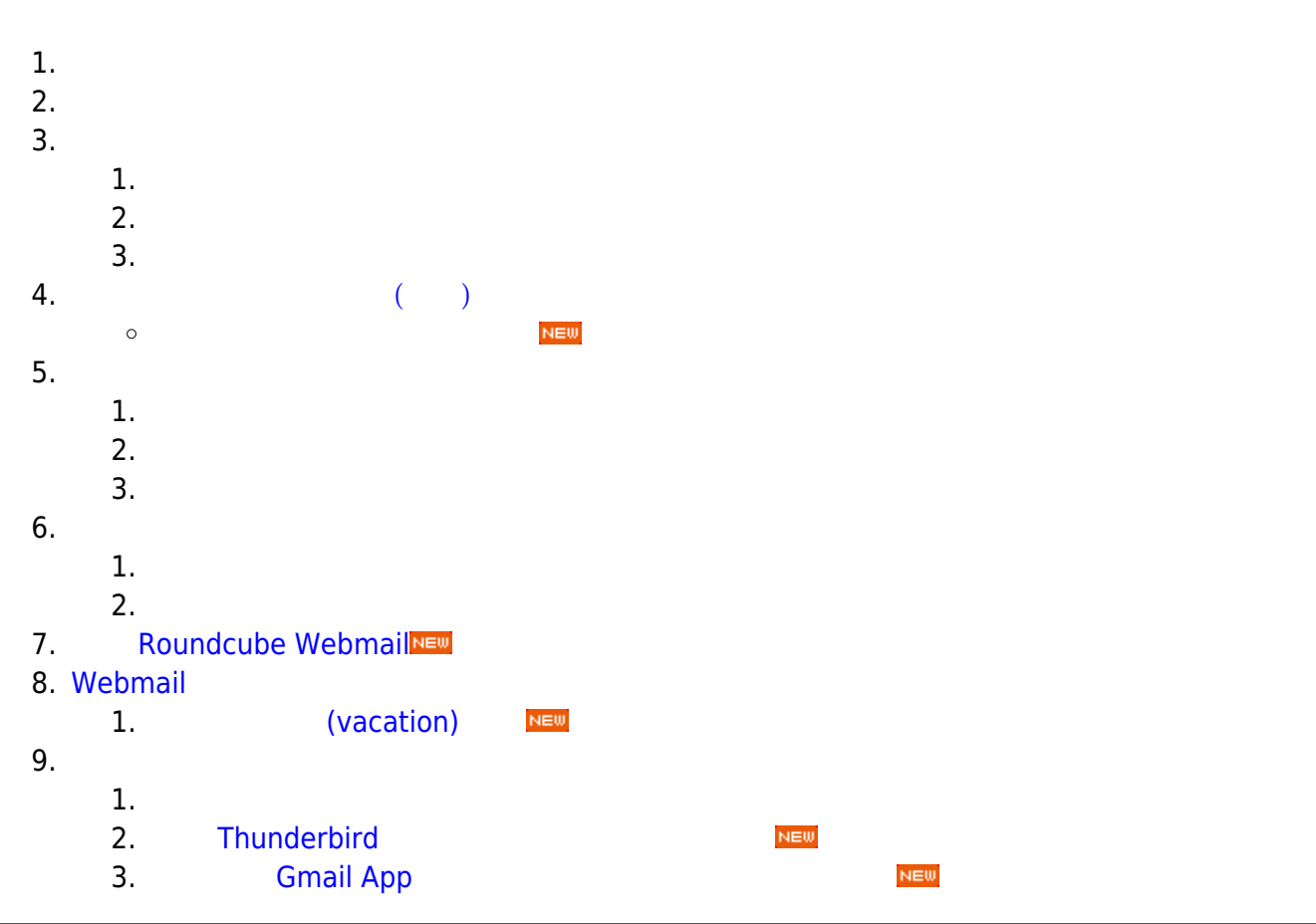

# $DNS$

**NTP 網路對時服務**

 $\cdot$  DNS

 $\cdot$  NTP

• Open NTP server

# $3.$   $IP$

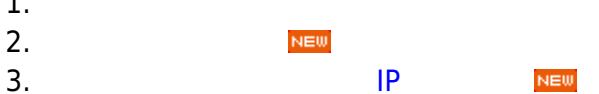

 $NEW$ 

- 1.  $\blacksquare$
- 

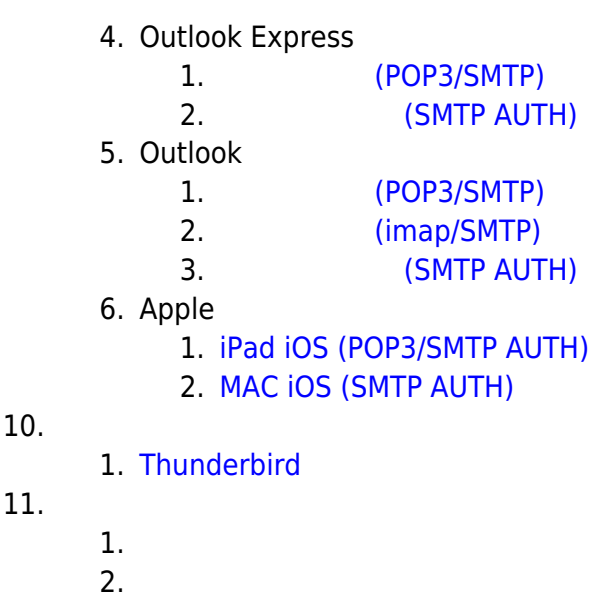

12. 13. (aust.edu.tw)

### **FTP 服務**

1. 建置個人網頁

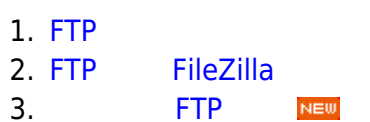

#### $1.$  $2.$ 2. [瀏覽個人網頁](http://net.nthu.edu.tw/netsys/webpage:browse)  $3.$  $N\boxminus W$

## **網頁快取(Web proxy)服務**

1. [\(Web proxy\)](http://net.nthu.edu.tw/netsys/proxy:setup) 2.  $(web proxy)$ 

## **G Suite for Education ( Google Apps for Education)**

1. [G Suite for Education \(](http://net.nthu.edu.tw/netsys/gapp) Google Apps for Education)

### **TWAREN SSL VPN**

**• TWAREN SSL VPN** 

From: <http://net.nthu.edu.tw/netsys/>-

Permanent link: **<http://net.nthu.edu.tw/netsys/service>**

Last update: **2020/04/14 15:30**

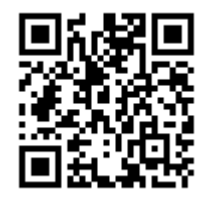